## Índice de Contenidos

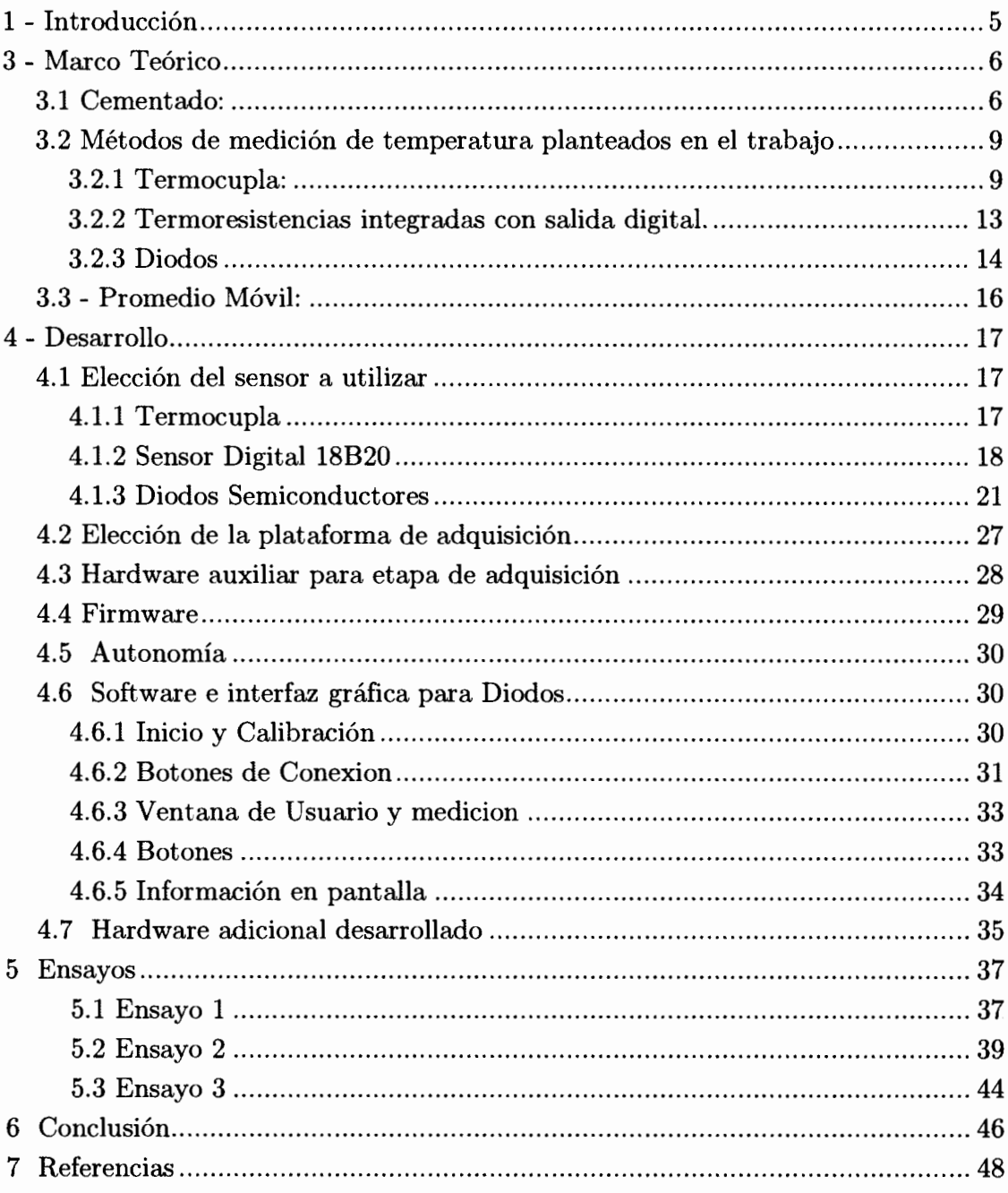